[Mihoko Iijima](https://jp.community.intersystems.com/user/mihoko-iijima) · 2020 7 6 12m read

# GitLab InterSystems VIII ICM CD

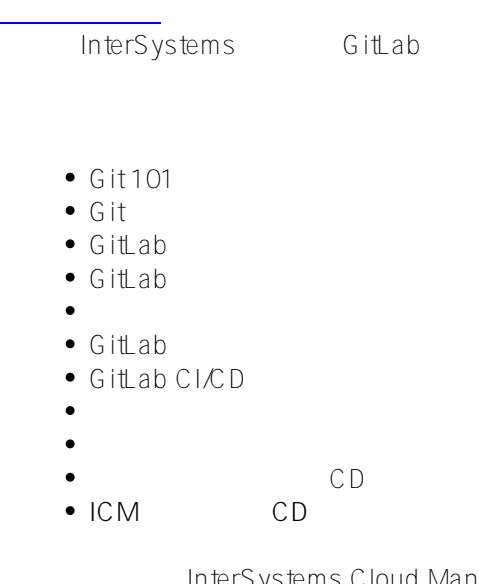

InterSystems Cloud Manager National Manager Report of the InterSystems ICM Reflexion InterSystems IRIS  $ICM$ 

First Look: ICM

● GitLab Push

• Docker ● Docker

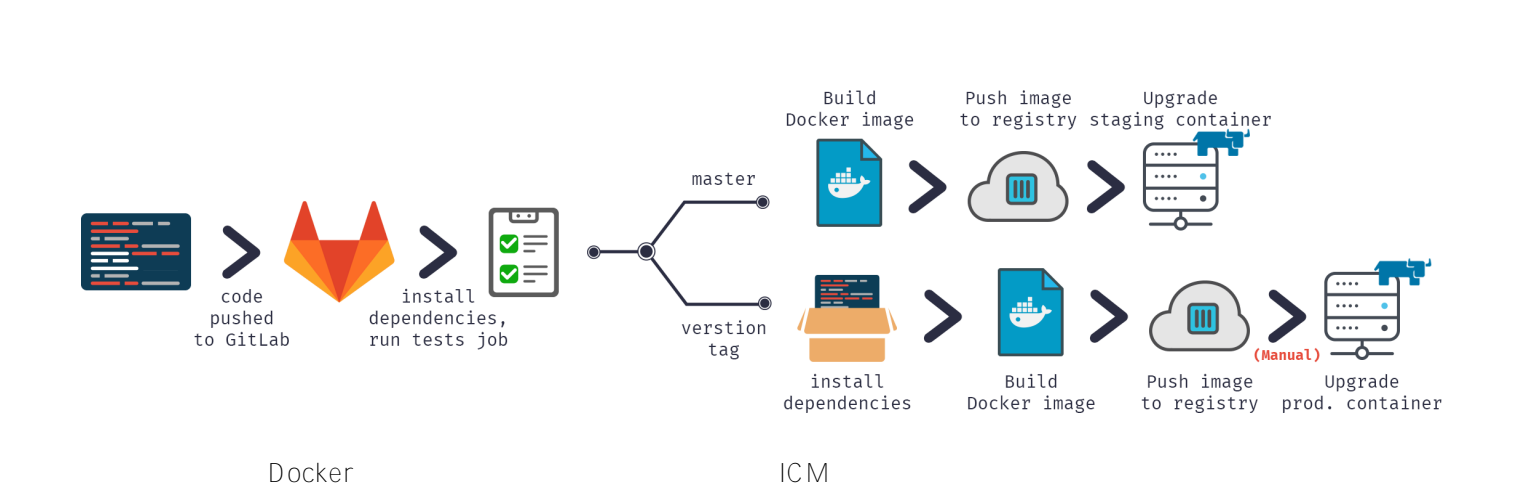

### **ICMの構成**

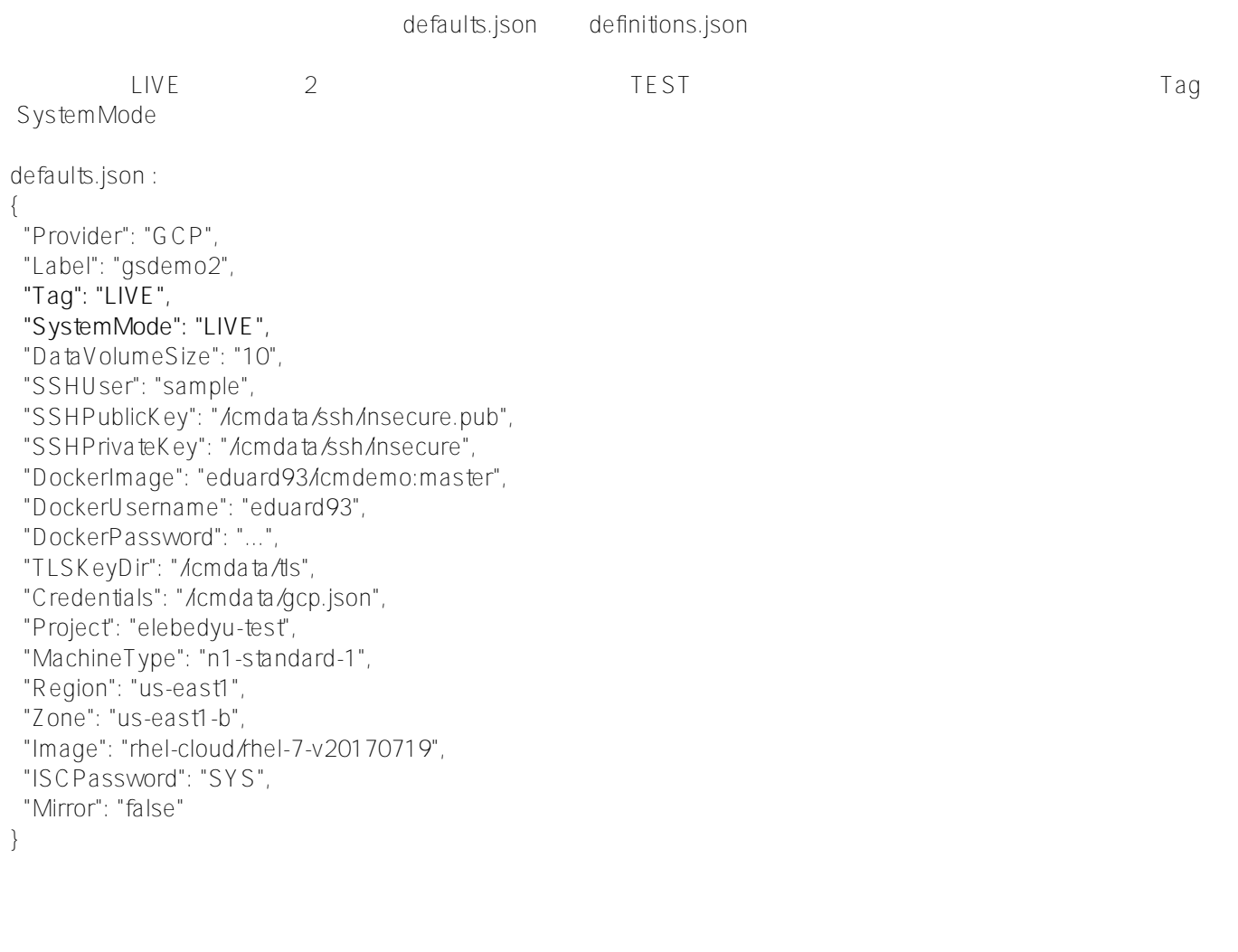

#### **definitions.json**

```
\begin{bmatrix} 1 & 0 \\ 0 & 1 \end{bmatrix} {
  "Role": "DM",
  "Count": "1",
 "ISCLicense": "/icmdata/iris.key"
   }
]
```
ICM /icmdata

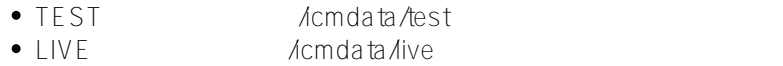

keygenSSH.sh */*icmdata/ssh keygenTLS.sh */*icmdata*/*tls

Acmdata

• iris.key

• gcp.json Google Cloud Platform

ICM  $\blacksquare$ cd /icmdata/test icm provision icm run cd /icmdata/live icm provision icm run

1 TEST 1 LIVE

InterSystems IRIS

[First Look: ICM](https://docs.intersystems.com/irislatestj/csp/docbook/DocBook.UI.Page.cls?KEY=AFL_icm)

CD gitlab-ci.yml **iris.key pwd.txt**   $\mathsf{prod}$  $load$ ciicm.script  $\bullet$ 

set dir = ##class(%File).NormalizeDirectory(\$system.Util.GetEnviron("CIPROJECTDIR")) do ##class(%SYSTEM.OBJ).Load(dir \_"Installer/Global.cls","cdk") do ##class(Installer.Global).init() halt

これは、これは、ICMにGitLabの代わりについます。 1つ目は、ICMにGitLabの代わりにコンテナと同じ、ICMにGitLab  $\overline{OS}$  2005 な方法を示している点です。 インストーラについて詳細[はこの記事の](https://community.intersystems.com/post/deploying-applications-intersystems-cache-installer)インストーラの詳細をご参照ください。 Docher Hub **Installer/Global.cls**  <Manifest> <Log Text="Creating namespace \${Namespace}" Level="0"/> <Namespace Name="\${Namespace}" Create="yes" Code="\${Namespace}" Ensemble="" Data="IRISTEMP"> <Configuration> <Database Name="\${Namespace}" Dir="\${MGRDIR}/\${Namespace}" Create="yes" MountRequired="true" Resource="%DB\${Namespace}" PublicPermissions="RW" MountAtStartup="true"/> </Configuration> <Import File="\${Dir}MyApp" Recurse="1" Flags="cdk" IgnoreErrors="1" /> </Namespace> <Log Text="Mapping to USER" Level="0"/> <Namespace Name="USER" Create="no" Code="USER" Data="USER" Ensemble="0"> <Configuration> <Log Text="Mapping MyApp package to USER namespace" Level="0"/> <ClassMapping From="\${Namespace}" Package="MyApp"/> </C onfiguration> <CSPApplication Url="/" Directory="\${Dir}client" AuthenticationMethods="64" IsNamespaceDefault="false" Grant="%ALL" /> <CSPApplication Url="/myApp" Directory="\${Dir}" AuthenticationMethods="64" IsNamespaceDefault="false"  $G$ rant="%All"  $/$ > </Namespace> </Manifest>

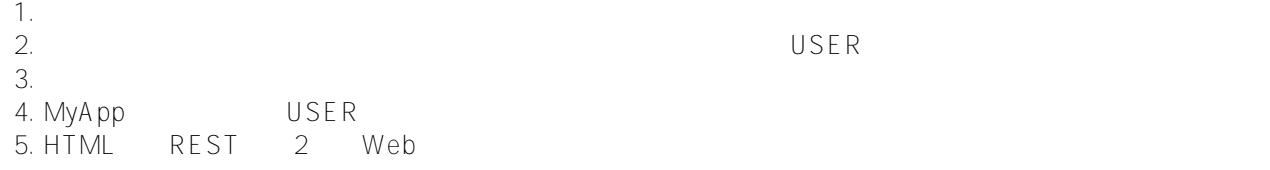

#### **gitlab-ci.yml**

build image: stage: build tags: - master script: - cp -r /InterSystems/mount ci

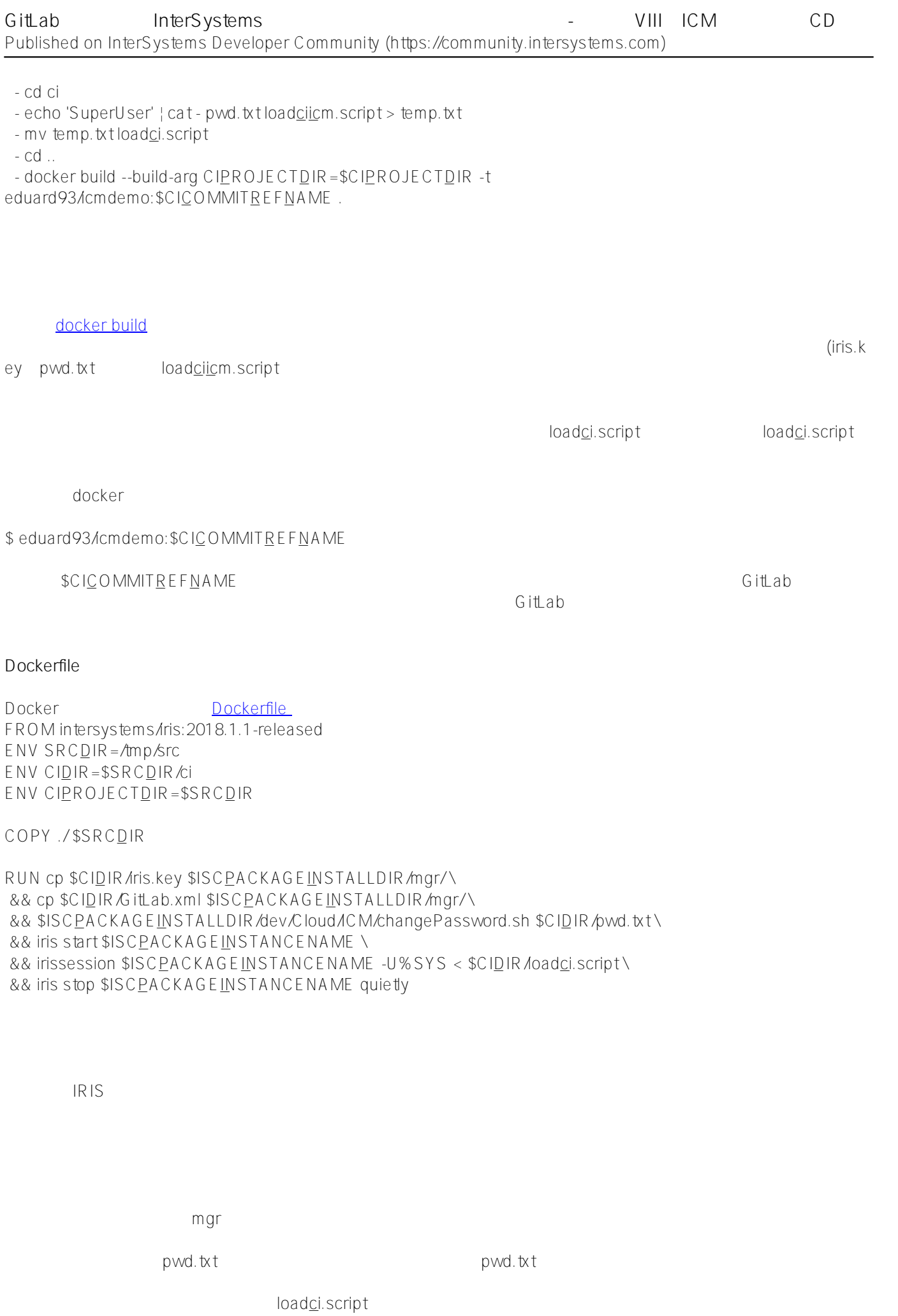

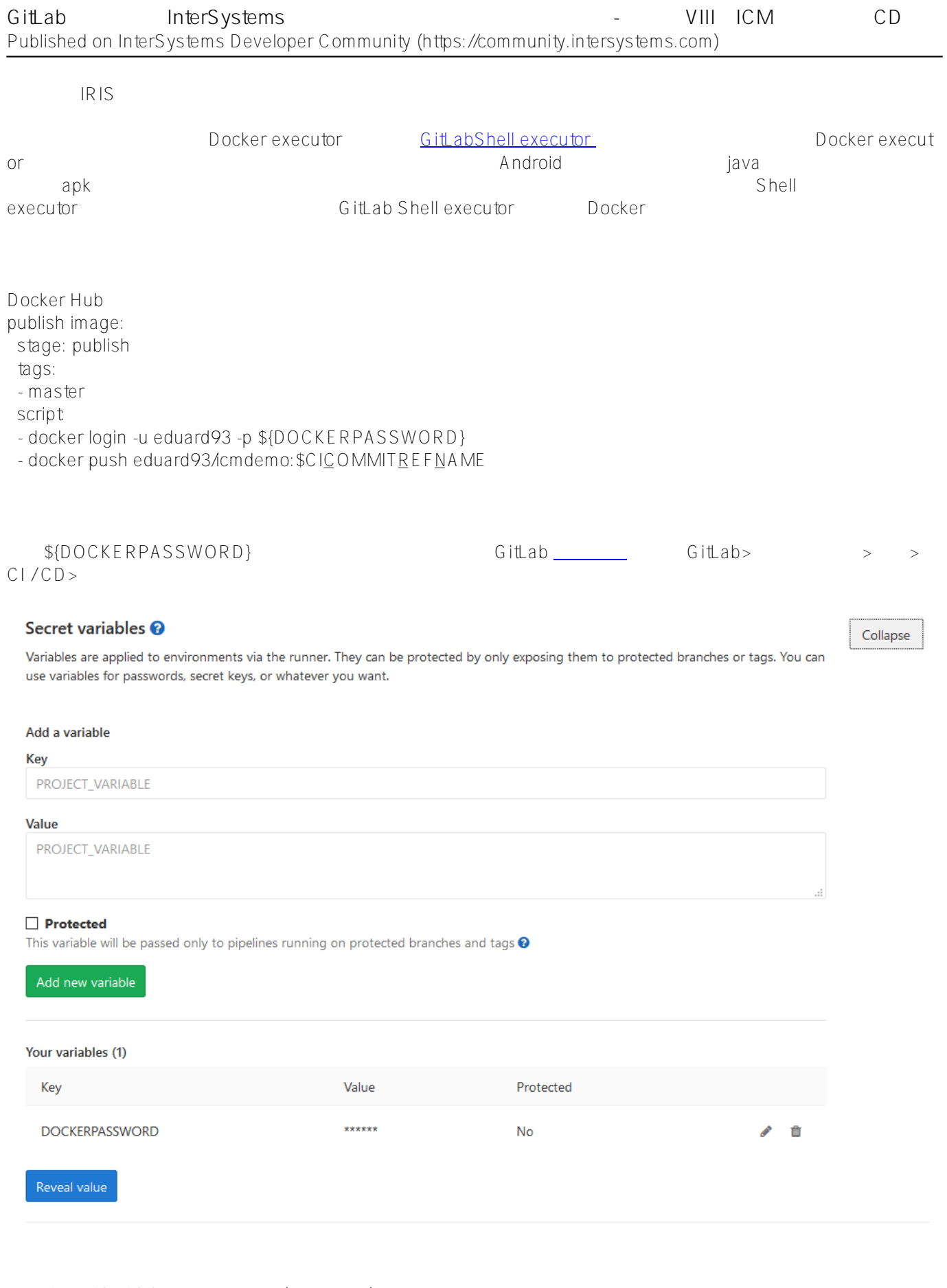

Running with gitlab-runner 10.6.0 (a3543a27) on icm 82634fd1 Using Shell executor... Running on docker... Fetching changes... Removing ci/

HEAD is now at 8e24591 Add deploy to LIVE Checking out 8e245910 as master... Skipping Git submodules setup \$ docker login -u eduard93 -p \${DOCKERPASSWORD} WARNING! Using --password via the CLI is insecure. Use --password-stdin. Login Succeeded \$ docker push eduard93/cmdemo: \$CICOMMITREFNAME The push refers to repository [docker.io/eduard93/icmdemo] master: digest: sha256:d1612811c11154e77c84f0c08a564a3edeb7ddbbd9b7acb80754fda97f95d101 size: 2620 Job succeeded

Docker Hub

PRIVATE REPOSITORY

## eduard93/icmdemo ☆

Last pushed: a day ago

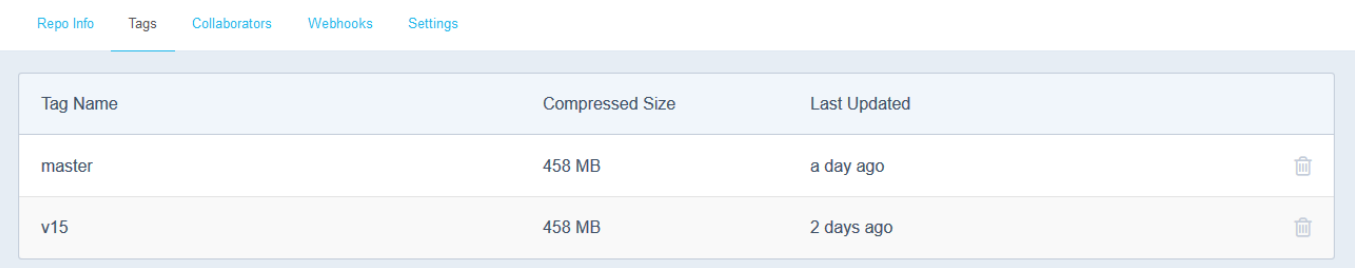

run image: stage: run environment: name: \$CICOMMITREFNAME tags: - master script: - docker exec icm sh -c "cd /icmdata/test && icm upgrade -image eduard93/icmdemo: \$CICOMMITREFNAME"

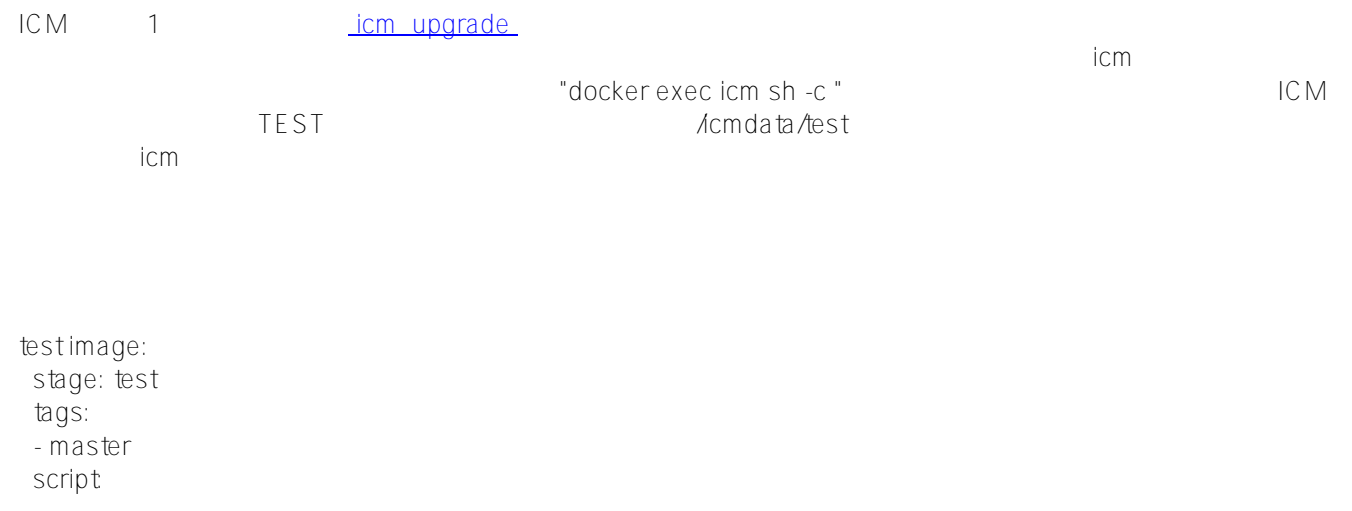

- docker exec icm sh -c "cd /icmdata/test && icm session -namespace USER -command 'do \\$classmethod(\"%UnitTest.Manager\",\"RunTest\",\"MyApp/Tests\",\"/nodelete\")' | tee /dev/stderr | grep 'All PASSED' && exit 0 || exit 1"

icmeters variables to the variables to the variables to the variables to the variables to the variables of the

または、icmコンテナト内で1つのコマンドを実行しています。ここでは、icmコンテナト内で1つのコマンドを実行しています。<br>コマンドを実行しています。

その後、すべての出力を画面にパイプし、ユニットテストの結果を見つけるために grep

 $\Box$ live $\Box$ 

deploy image: deploy image: stage: deploy environment: name: \$CICOMMITREFNAME tags: - master script: - docker exec icm sh -c "cd /icmdata/live && icm upgrade -image eduard93/icmdemo:\$CICOMMITREFNAME"

ICM  $\blacksquare$ 

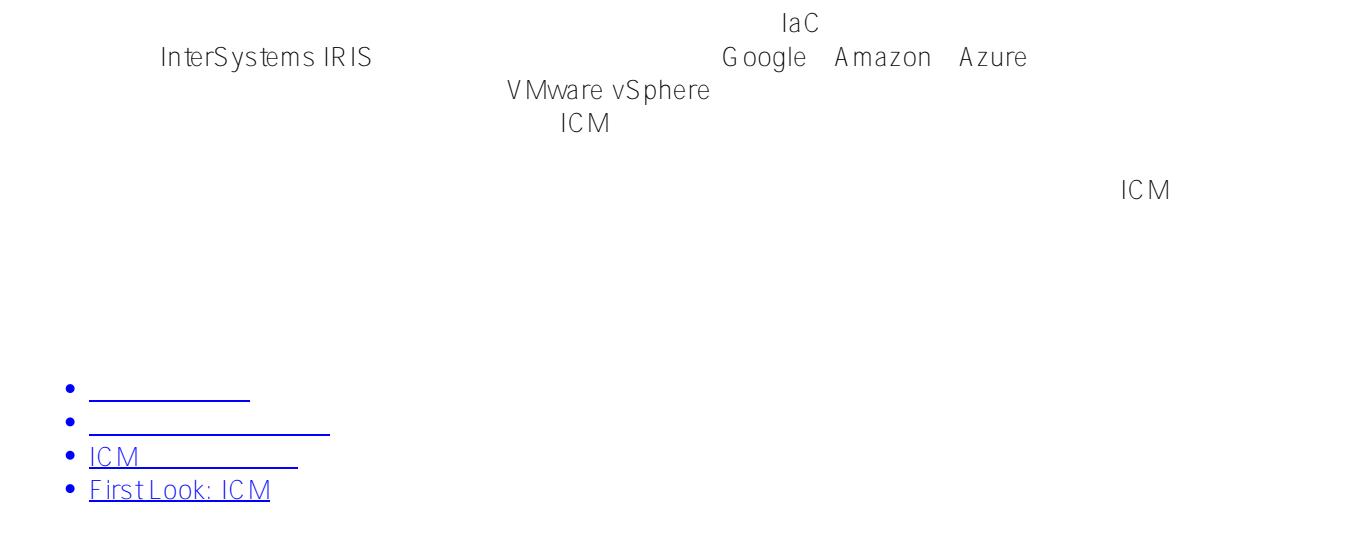

[for Health](https://jp.community.intersystems.com/tags/intersystems-iris-health)

[#AWS](https://jp.community.intersystems.com/tags/aws) [#Azure](https://jp.community.intersystems.com/tags/azure) [#DevOps](https://jp.community.intersystems.com/tags/devops) [#Docker](https://jp.community.intersystems.com/tags/docker) [#GCP](https://jp.community.intersystems.com/tags/gcp) [#Git](https://jp.community.intersystems.com/tags/git) [#GitHub](https://jp.community.intersystems.com/tags/github) # # merSystems IRIS [#InterSystems IRIS](https://jp.community.intersystems.com/tags/intersystems-iris-health)

**ソースURL:**

[https://jp.community.intersystems.com/post/gitlab%E3%82%92%E4%BD%BF%E7%94%A8%E3%81%97%E3%81](https://jp.community.intersystems.com/https://jp.community.intersystems.com/post/gitlab%E3%82%92%E4%BD%BF%E7%94%A8%E3%81%97%E3%81%9Fintersystems%E3%82%BD%E3%83%AA%E3%83%A5%E3%83%BC%E3%82%B7%E3%83%A7%E3%83%B3%E3%81%AE%E7%B6%99%E7%B6%9A%E7%9A%84%E3%83%87%E3%83%AA%E3%83%90%E3%83%AA%E3%83%BC-%E3%83%91%E3%83%BC%E3%83%88viii%EF%BC%9Aicm%E3%82%92%E4%BD%BF%E7%94%A8%E3%81%97%E3%81%9Fcd) [%9Fintersystems%E3%82%BD%E3%83%AA%E3%83%A5%E3%83%BC%E3%82%B7%E3%83%A7%E3%83%](https://jp.community.intersystems.com/https://jp.community.intersystems.com/post/gitlab%E3%82%92%E4%BD%BF%E7%94%A8%E3%81%97%E3%81%9Fintersystems%E3%82%BD%E3%83%AA%E3%83%A5%E3%83%BC%E3%82%B7%E3%83%A7%E3%83%B3%E3%81%AE%E7%B6%99%E7%B6%9A%E7%9A%84%E3%83%87%E3%83%AA%E3%83%90%E3%83%AA%E3%83%BC-%E3%83%91%E3%83%BC%E3%83%88viii%EF%BC%9Aicm%E3%82%92%E4%BD%BF%E7%94%A8%E3%81%97%E3%81%9Fcd) [B3%E3%81%AE%E7%B6%99%E7%B6%9A%E7%9A%84%E3%83%87%E3%83%AA%E3%83%90%E3%83%A](https://jp.community.intersystems.com/https://jp.community.intersystems.com/post/gitlab%E3%82%92%E4%BD%BF%E7%94%A8%E3%81%97%E3%81%9Fintersystems%E3%82%BD%E3%83%AA%E3%83%A5%E3%83%BC%E3%82%B7%E3%83%A7%E3%83%B3%E3%81%AE%E7%B6%99%E7%B6%9A%E7%9A%84%E3%83%87%E3%83%AA%E3%83%90%E3%83%AA%E3%83%BC-%E3%83%91%E3%83%BC%E3%83%88viii%EF%BC%9Aicm%E3%82%92%E4%BD%BF%E7%94%A8%E3%81%97%E3%81%9Fcd) [A%E3%83%BC-%E3%83%91%E3%83%BC%E3%83%88viii%EF%BC%9Aicm%E3%82%92%E4%BD%BF%E7%](https://jp.community.intersystems.com/https://jp.community.intersystems.com/post/gitlab%E3%82%92%E4%BD%BF%E7%94%A8%E3%81%97%E3%81%9Fintersystems%E3%82%BD%E3%83%AA%E3%83%A5%E3%83%BC%E3%82%B7%E3%83%A7%E3%83%B3%E3%81%AE%E7%B6%99%E7%B6%9A%E7%9A%84%E3%83%87%E3%83%AA%E3%83%90%E3%83%AA%E3%83%BC-%E3%83%91%E3%83%BC%E3%83%88viii%EF%BC%9Aicm%E3%82%92%E4%BD%BF%E7%94%A8%E3%81%97%E3%81%9Fcd)

[94%A8%E3%81%97%E3%81%9Fcd](https://jp.community.intersystems.com/https://jp.community.intersystems.com/post/gitlab%E3%82%92%E4%BD%BF%E7%94%A8%E3%81%97%E3%81%9Fintersystems%E3%82%BD%E3%83%AA%E3%83%A5%E3%83%BC%E3%82%B7%E3%83%A7%E3%83%B3%E3%81%AE%E7%B6%99%E7%B6%9A%E7%9A%84%E3%83%87%E3%83%AA%E3%83%90%E3%83%AA%E3%83%BC-%E3%83%91%E3%83%BC%E3%83%88viii%EF%BC%9Aicm%E3%82%92%E4%BD%BF%E7%94%A8%E3%81%97%E3%81%9Fcd)